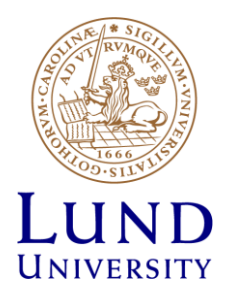

# **EITF35: Introduction to Structured VLSI Design**

### Part 3.1.2: VHDL-4

Liang Liu liang.liu@eit.lth.se

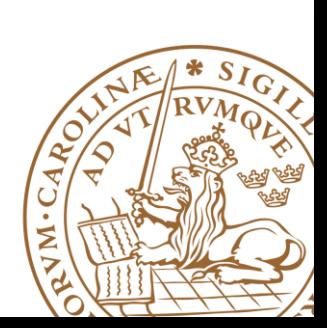

**Lund University** / EITF35/ Liang Liu 2014 **1**

### **Outline**

### **Handling Large Designs: Hierarchical**

- **Component**
- **Generics**
- **Configurations**
- **Library and Package**

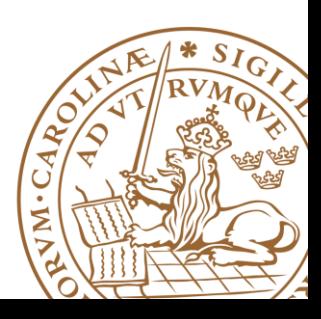

## **Large Scale Design?**

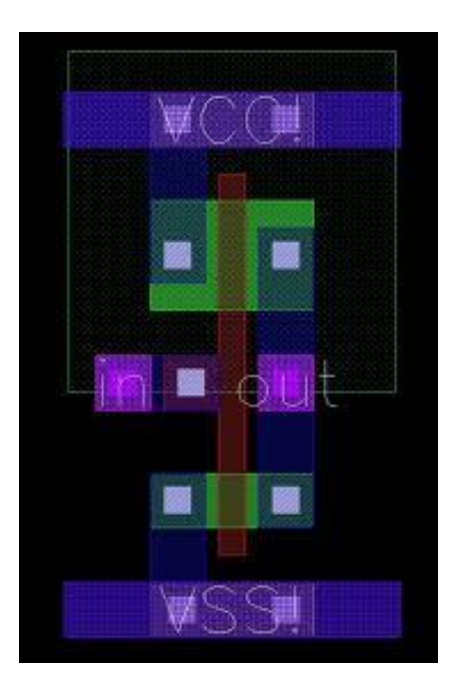

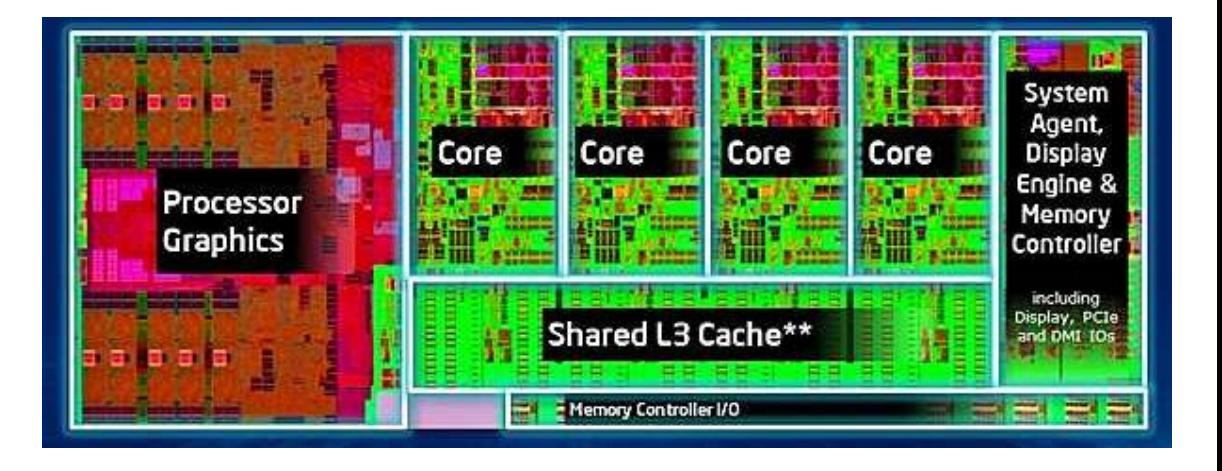

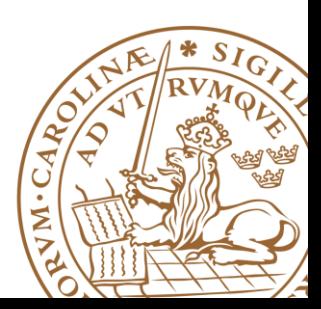

**Lund University** / EITF35/ Liang Liu 2014 **3**

### **Hierarchical Design**

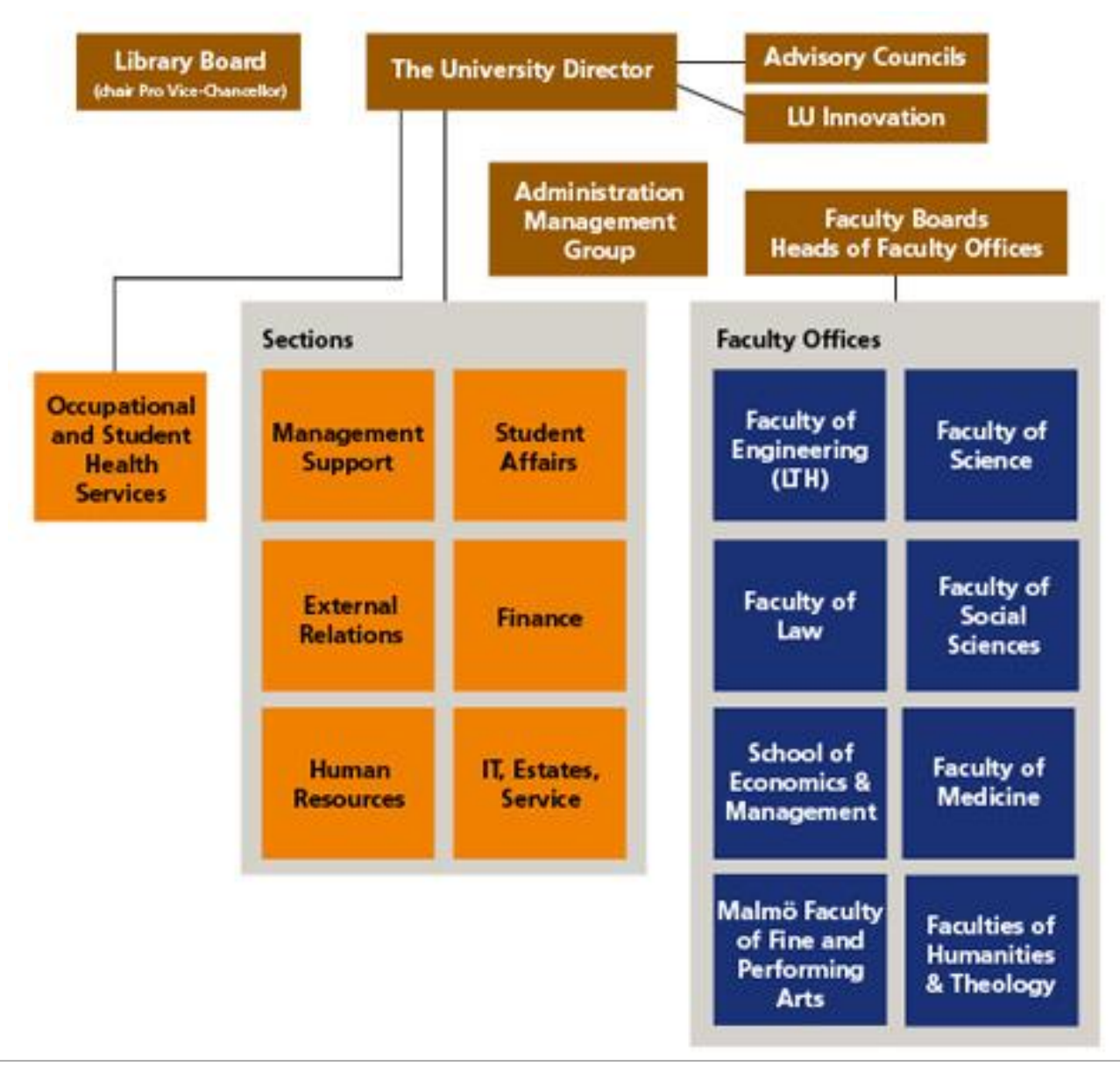

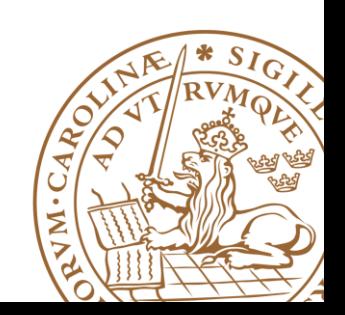

## **Hierarchical Design**

### **Hierarchical design**

- •**Divided-and-conquer** strategy
- •Divide a system into *smaller parts*
- •Constructs each module *independently*
- •Recursively: division process can be applied *repeatedly* and the modules can be further decomposed

•Connect each part *structrually*

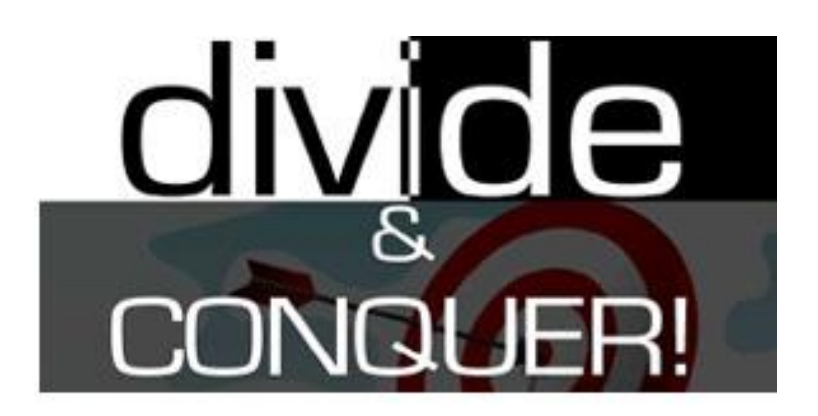

## *Conquer one problem each time*

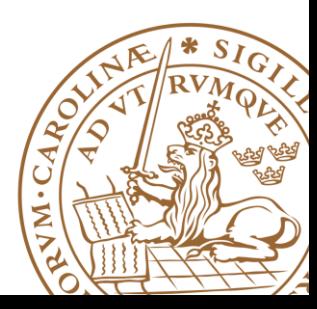

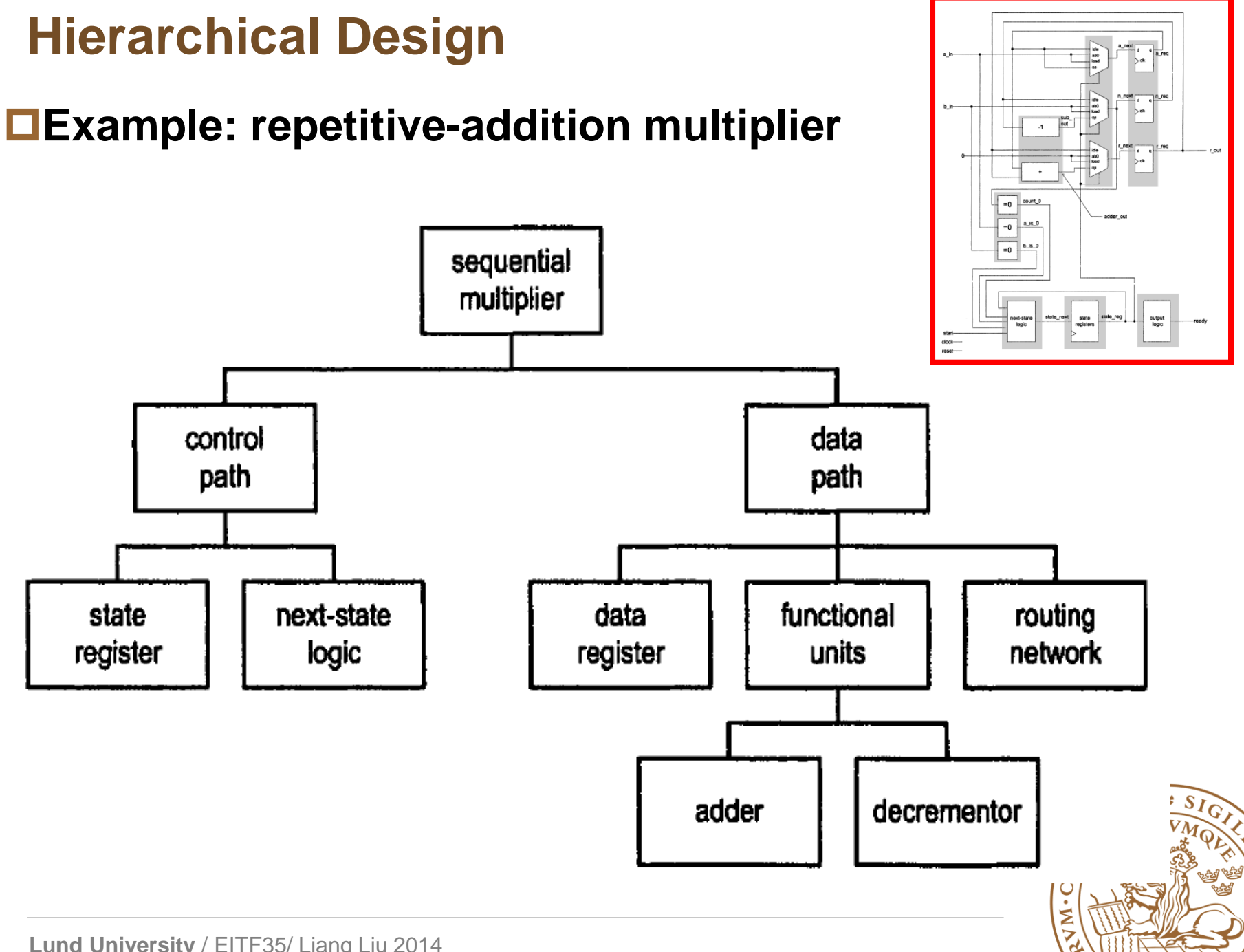

## **Hierarchical Design: Advantage**

#### **Complexity management**

•Focus on a *manageable portion* of the system, and analyze, design and verify each module in isolation

•Construct the system concurrently by *a team of designers*

#### **Design reuse**

- •Use predesigned modules or third-party cores (e.g., IP cores)
- •Use the same module in different design or your future design

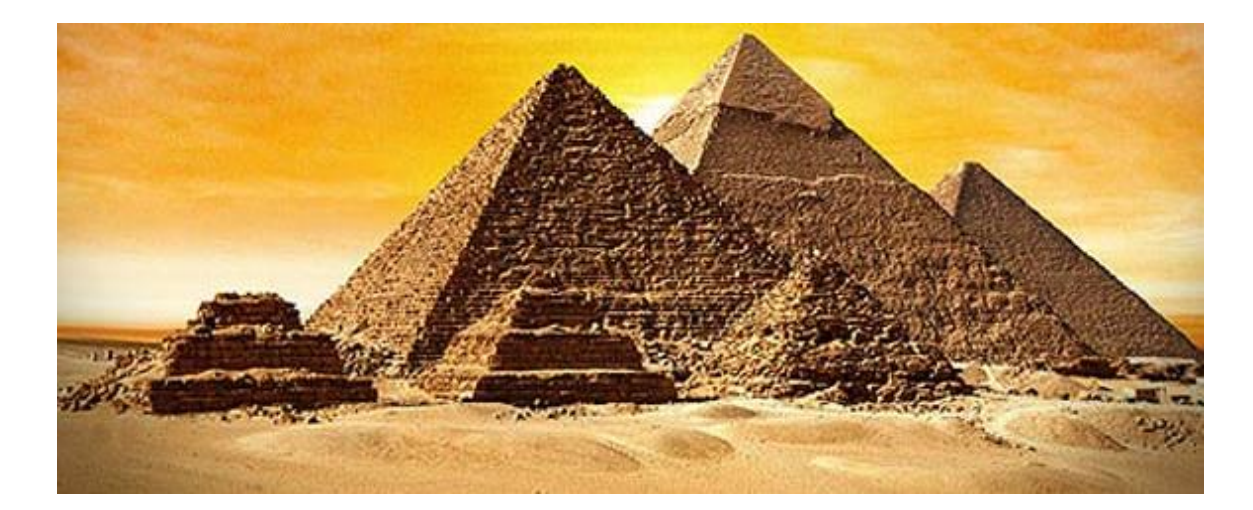

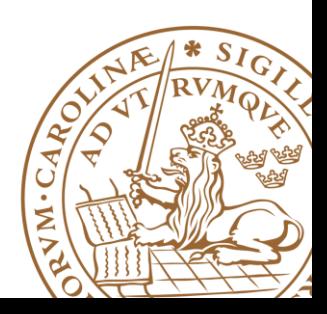

## **VHDL Supporting Hierarchical Design**

### **Relevant VHDL constructs**

- •Component
- •Generic
- •Configuration
- •Library
- •Package
- •Subprogram

•The *component*, *generic* and *configuration* constructs help to *describe* a hierarchical design.

•The *library*, *package*, and *subprogram* help the *management* of complicated code

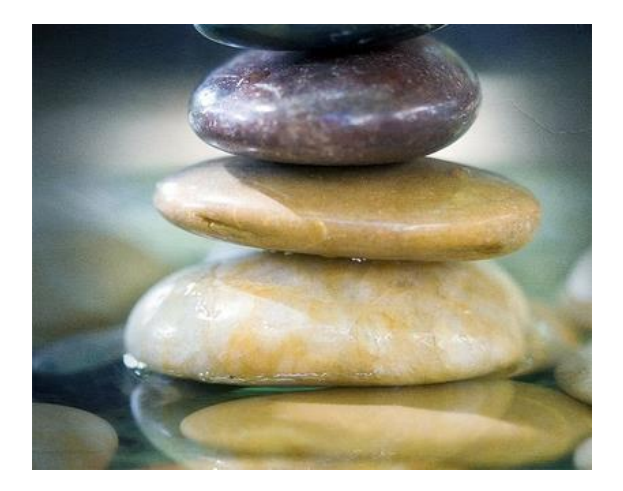

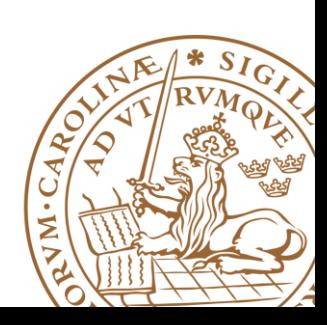

## **Outline**

### **Handling Large Designs: Hierarchical**

### **Component**

**Generics**

- **Configurations**
- **Library and Package**

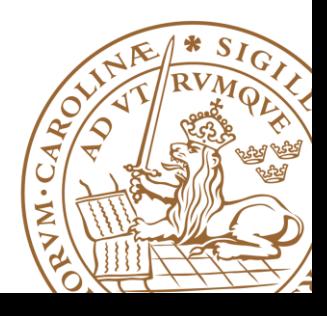

### **Component**

#### **Hierarchical design usually shown as a block diagram**

- •Specify the *module* used
- •The *interconnections* among these parts

#### **VHDL component describes structural description in text**

#### ■How to use a component?

- •Component *declaration*
- •Component *instantiation*

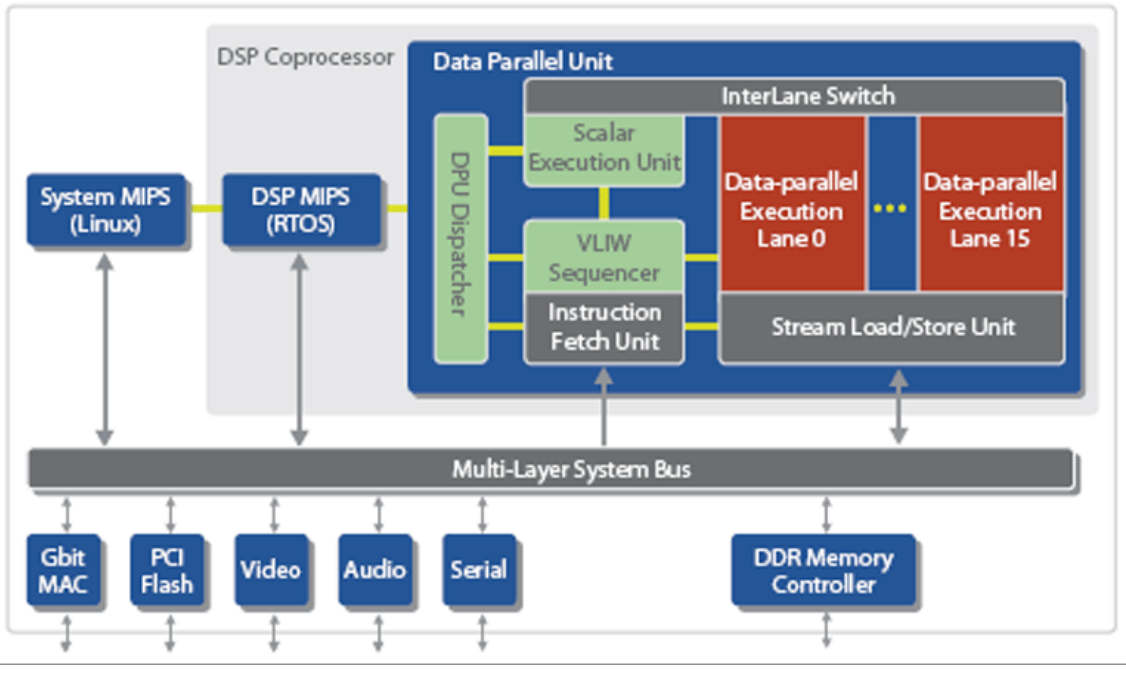

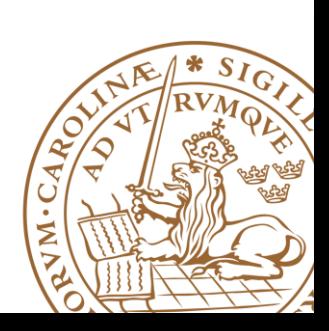

### **Component Declaration**

#### **Component declaration provides information about the external**  *interface* **of a component**

- •The *input and output* ports
- •Relevant *parameters*

**The information is similar to that provided in an entity declaration**

```
component component_name is
  generic(
    generic_declaration;
    generic_declaration;
    …
          );
 port (
    port_declaration;
    port_declaration;
    …
          );
end component
```
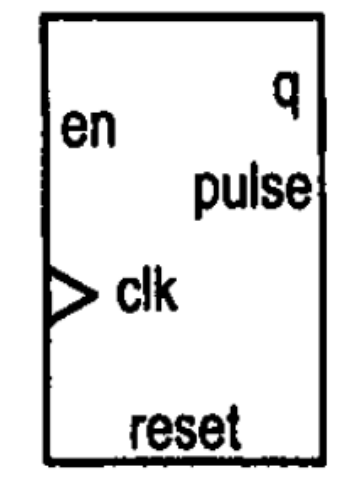

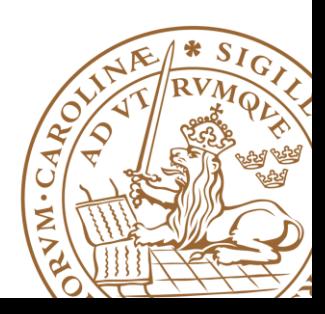

### **Component Initialization**

#### **Instantiate an instance of a component**

- •Provide a generic value
- •Map formal signals to actual signals

#### **Syntax**

```
■Port Map
  instance_label: component_name
    generic map(
      generic_association;
      generic_association;
    )
 port map(
      port_association;
      port_association;
    );
```
#### **port\_name => signal\_name**

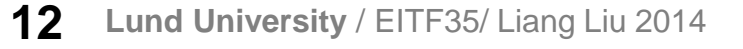

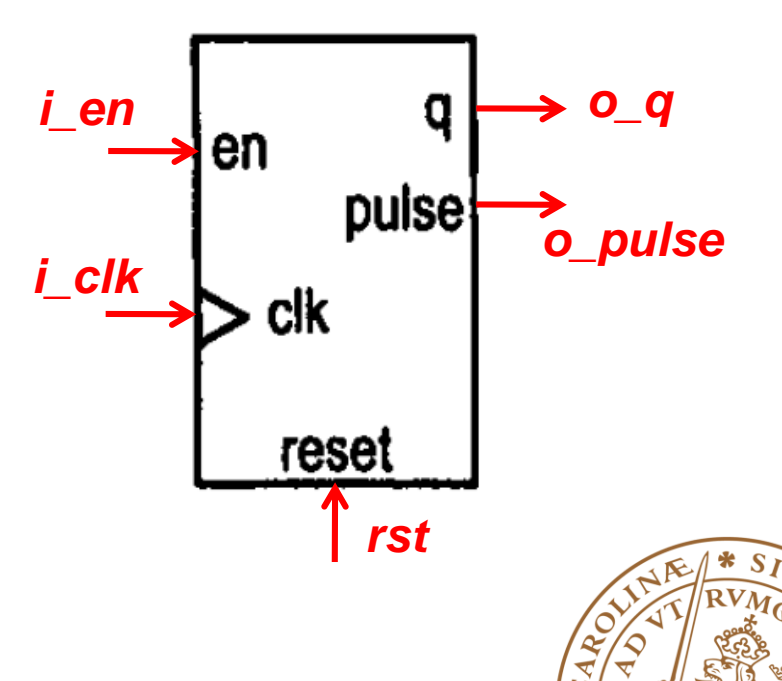

### **Mod-100 counter: 0,1,2, … 98,99,0,1,2, … 98,99,0 Step1: block diagram design**

- Design two mod-10 counter
- One for one-digit, one for ten-digit

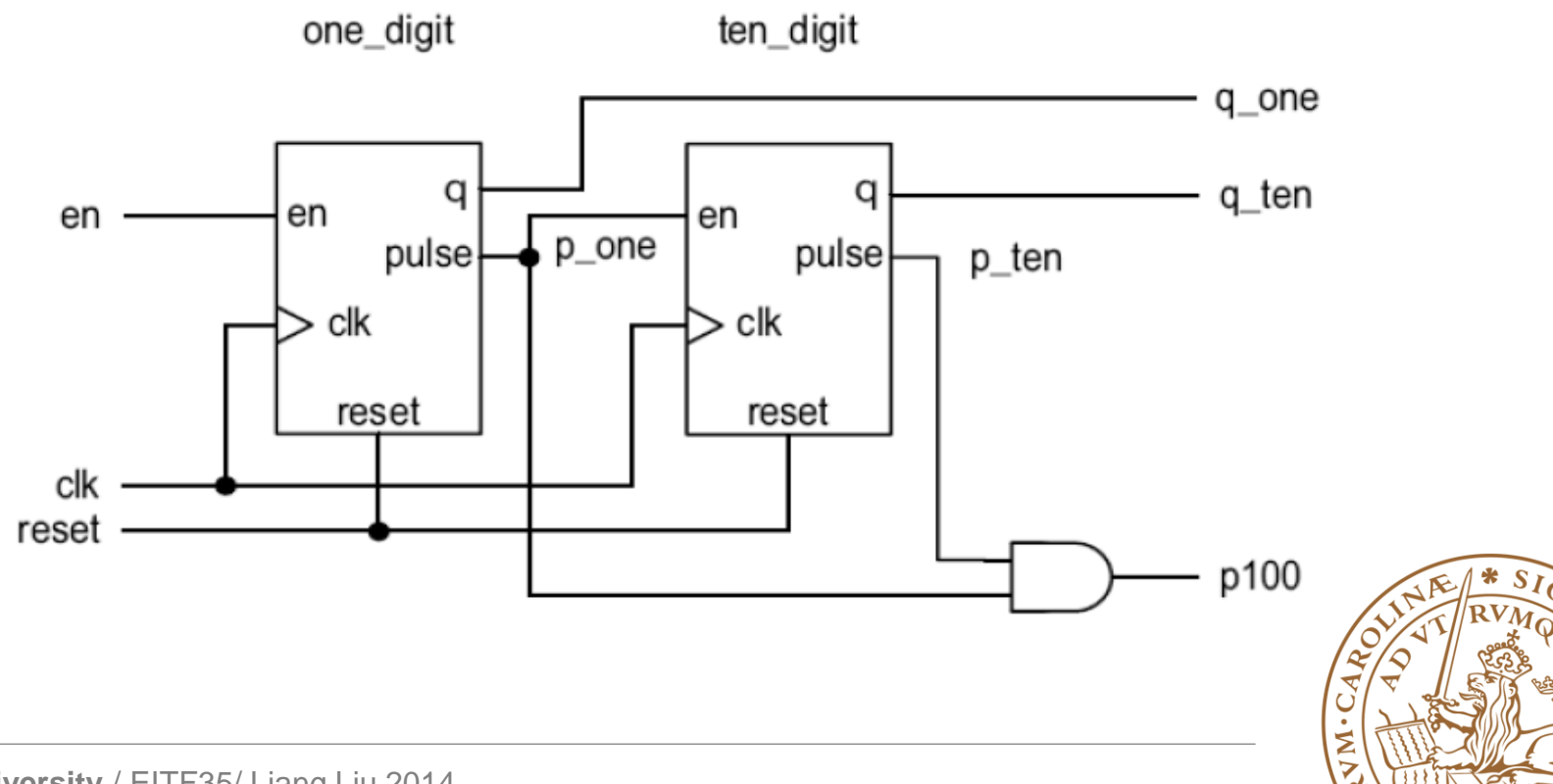

#### **Step2: component design**

```
entity dec_counter is
   port (
      clk, reset: in std_logic;
      en: in std_logic;
      q: out std_logic_vector (3 downto 0);
      pulse: out std_logic
   );
end dec_counter;
architecture up_arch of dec_counter is
   signal r_reg: unsigned(3 downto 0);
   signal r_next: unsigned (3 downto 0);
   constant TEN: integer := 10;begin
```
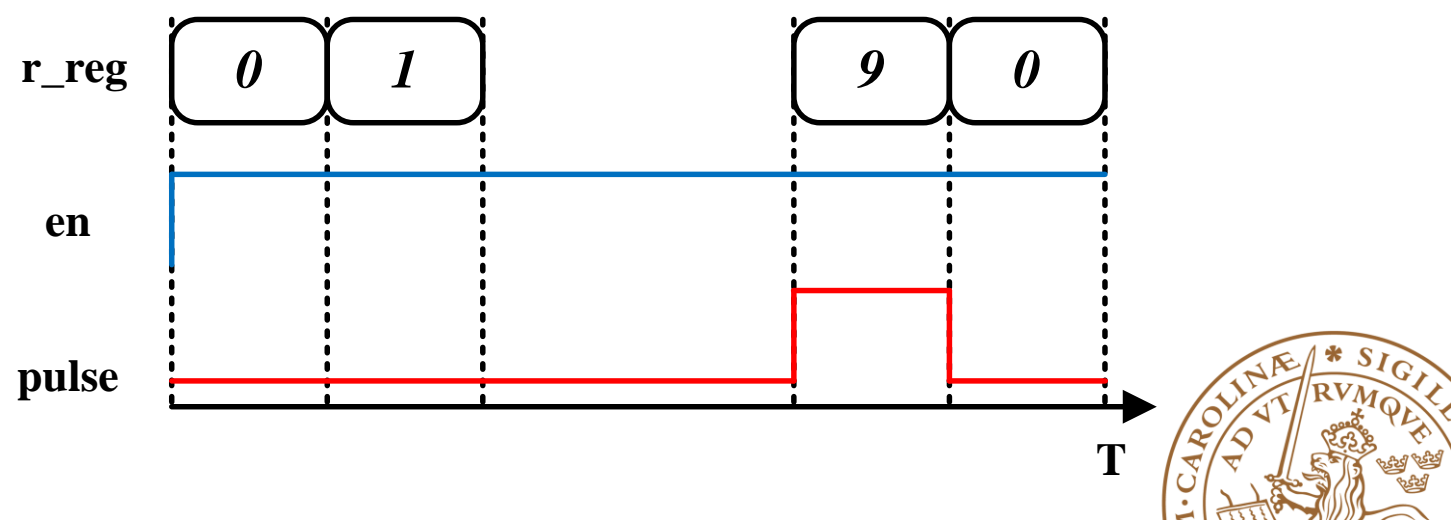

a

pulse

en

clk

reset

**Step3: component declaration**

```
library ieee:
use ieee.std_logic_1164.all;
entity hundred_counter is
   port (
      clk, reset: in std_logic;
      en: in std_logic;
      q_ten, q_one: out std_logic_vector(3 downto 0);
      p100: out std_logic
   ) :
end hundred_counter:
```

```
architecture vhdl_87_arch of hundred_counter is
  component dec_counter
      port (
         clk, reset: in std_logic;
         en: in std_logic;
         q: out std_logic_vector(3 downto 0);
         pulse: out std_logic
      ) ;
  end component;
   signal p_one, p_ten: std_logic;
```
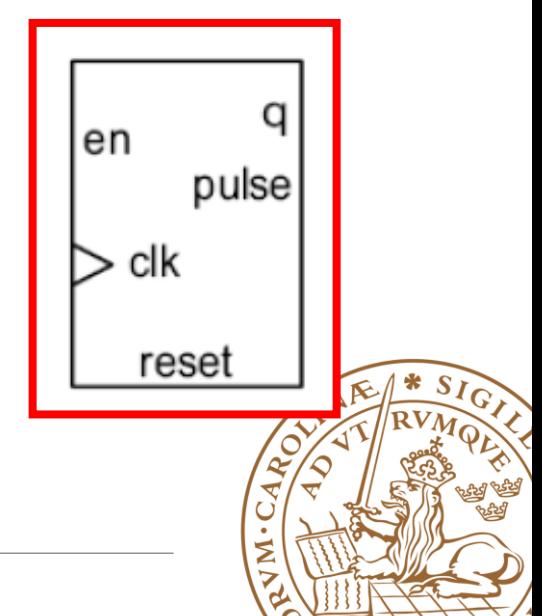

#### **Step4: Instantiate and connect**

```
begin
   one_digit: dec_counter
      port map (clk=>clk, reset=>reset, en=>en,
                 pulse->p\_one, q->q\_one);ten_digit: dec_counter
      port map (clk=>clk, reset=>reset, en=>p_one,
                 pulse->p_ten, q=>q_ten);p100 \leq p_{\text{one}} and p_{\text{ten}};
end vhdl_87_arch;
```
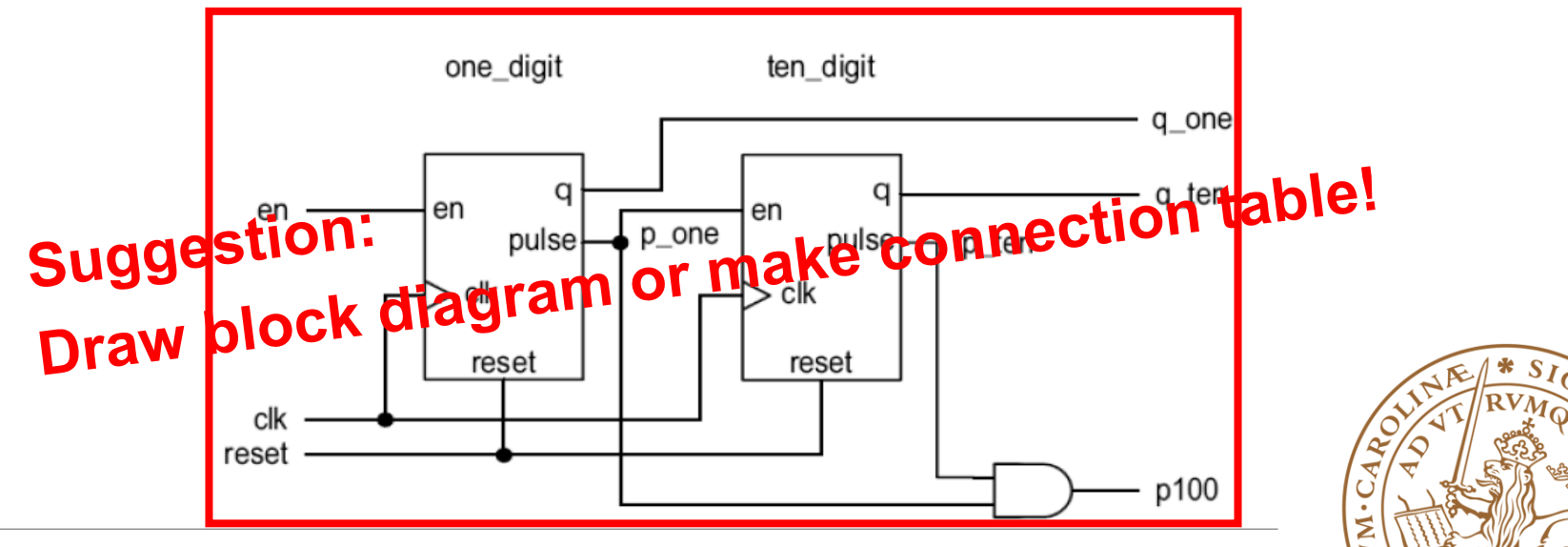

### **Component: Attention**

### **Port Mapping**

•**Recommend one-to-one mapping (name association)**

```
one_digit: dec_counter
   port map (clk=>clk, reset=>reset, en=>en,
             pulse->p\_one, q->q\_one);
```
•**Do NOT recommend direct association**

one\_digit: dec\_counter port map (clk, reset, en, q\_one, p\_one);

•**For unused port, keyword "open"**

**port\_name => open**

#### •**Do NOT OPEN inputs**

•Synthesis software should be able to optimize OPEN output

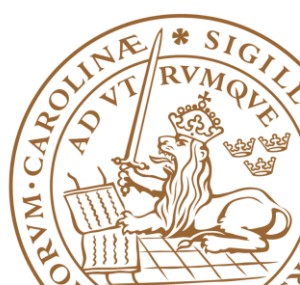

### **Outline**

- **Handling Large Designs: Hierarchical Component Generics**
- **Configurations**
- **Library and Package**

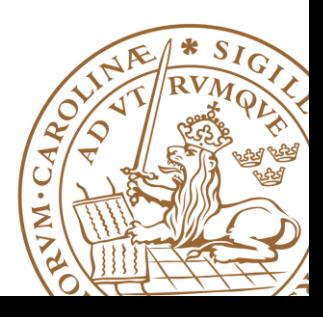

**Mechanism to** *pass info* **into an entity/component**

**Declared in** *entity declaration* **and then can be used as a constant in port declaration and architecture body**

**Assigned a value when the component is** *instantiated*

**Like a parameter, but HAS TO BE a CONSTANT**

**Example:** *step1 declaration*

```
entity entity_name is
   generic (
      generic_names: data_type;
      generic_names: data_type;
   ) ;
   port (
      port_names: mode data_type;
end entity_name;
```
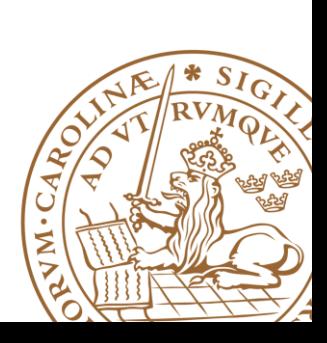

**Mechanism to** *pass info* **into an entity/component**

**Declared in** *entity declaration* **and then can be used as a constant in port declaration and architecture body**

**Assigned a value when the component is** *instantiated*

**Like a parameter, but HAS TO BE a CONSTANT**

**Example:** *step1 declaration*

```
entity dec_counter is
   port (
      clk, reset: in std_logic;
      en: in std_logic;
      q: out std_logic_vector (3 downto 0);
      pulse: out std_logic
   );
end dec_counter;
```
*Declare before port Can be used in port declaration*

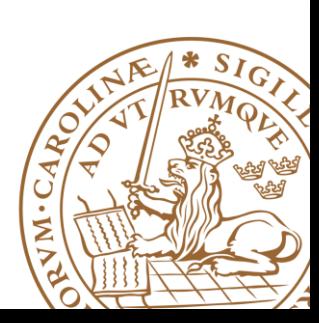

**Mechanism to** *pass info* **into an entity/component**

**Declared in** *entity declaration* **and then can be used as a constant in port declaration and architecture body**

**Assigned a value when the component is** *instantiated*

**Like a parameter, but HAS TO BE a CONSTANT**

**Example:** *step1 declaration*

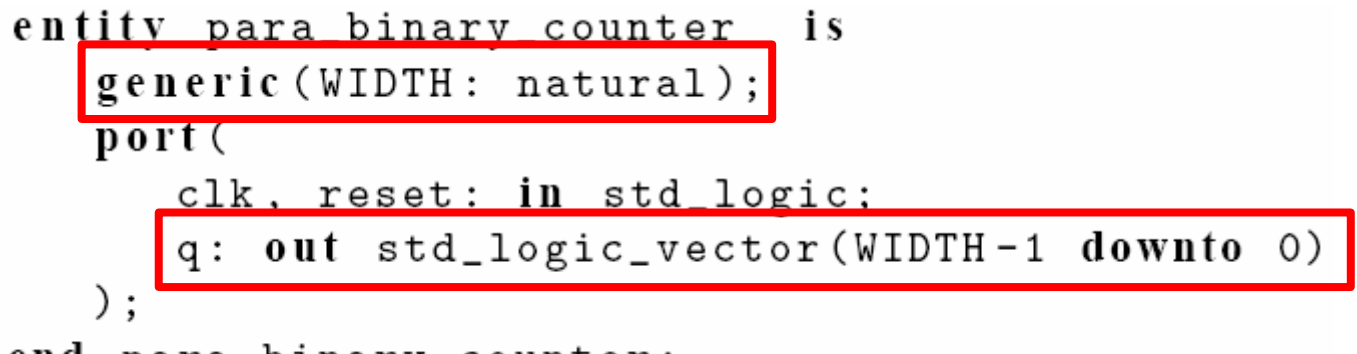

end para\_binary\_counter;

*Declare before port Can be used in port declaration*

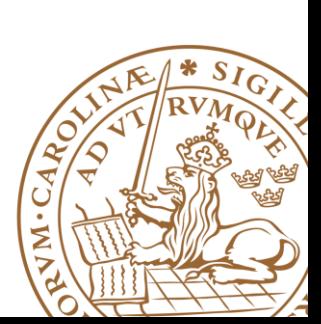

#### **Example:** *step 2 utilization*

```
architecture arch of para binary counter is
   signal r_reg, r_next: unsigned(WIDTH-1 downto 0);
begin
   process(c1k, reset)begin
      if (reset='1') then
         r_{reg} \le (others = \rangle 0;
       elsif (clk' event and clk = '1') then
          r_reg \leq r_next;end if;
   end process;
   r\_next \leq r\_reg + 1;
   q \leq std\_logic\_vector(r\_reg);end arch;
```
#### *Can also be used to parameterize signals within an architecture*

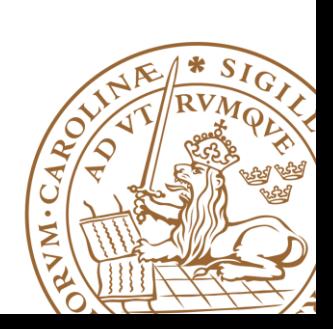

#### **Example:** *step3 instantiation*

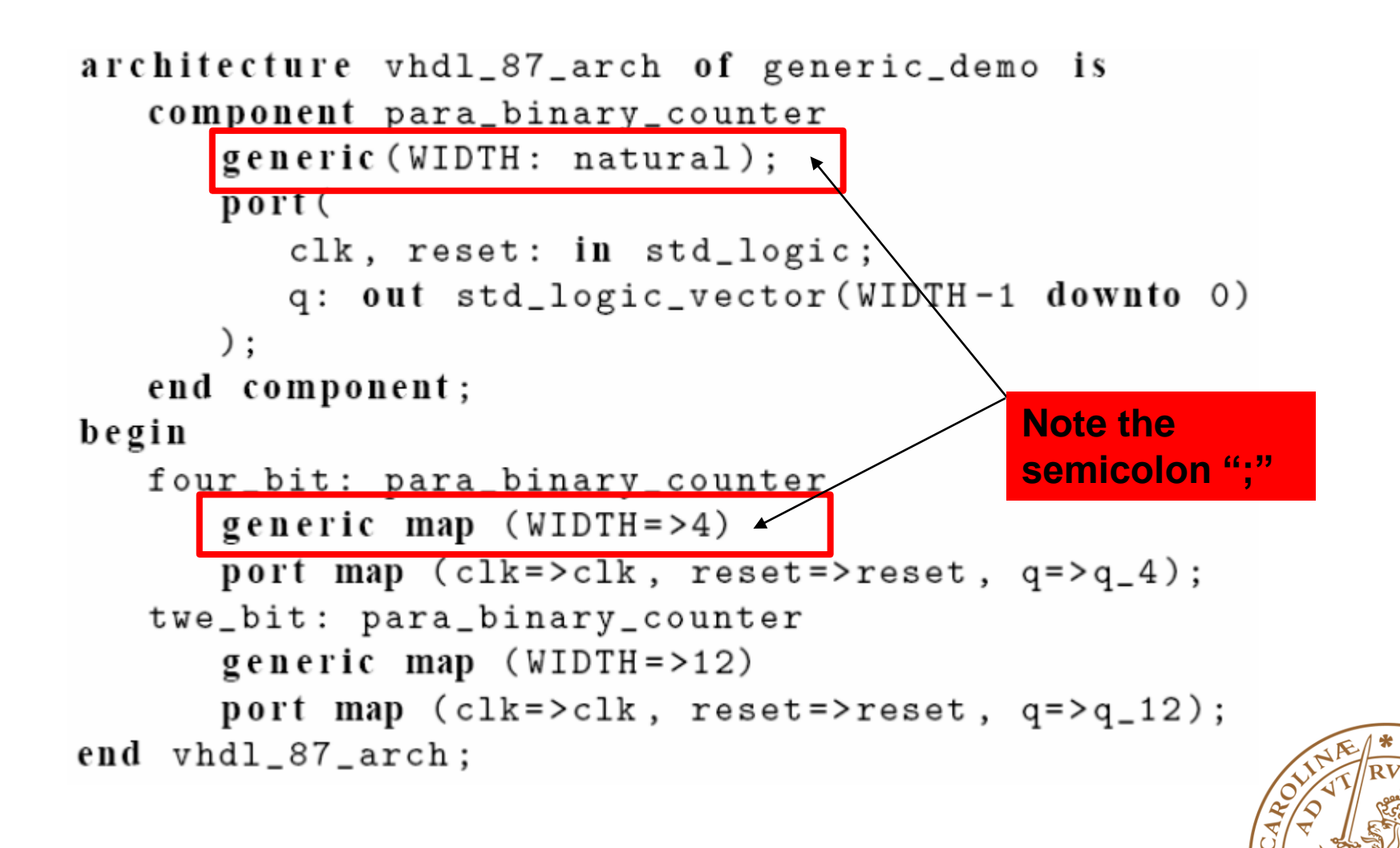

## **Outline**

**Handling Large Designs: Hierarchical Component Generics**

### **Configurations**

- **Function**
- **Library and Package**

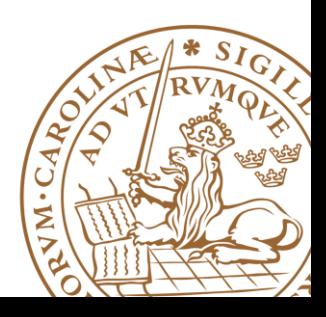

## **Configuration**

#### **Bind a component with an entity and an architecture**

- •Bind a component with a design entity
- •Bind the design entity with a body architecture
- •Default binding: use same name

#### **Not supported by all synthesis software**

#### **Suggestion: Use only in testbench**

- •Testbench is reused by declaring a different configuration
- •Examples:
	- *Behavorial model*
	- *Gate-level model*

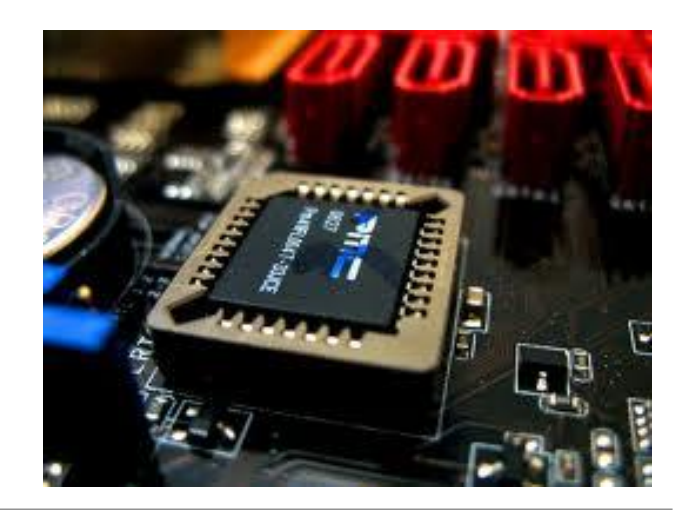

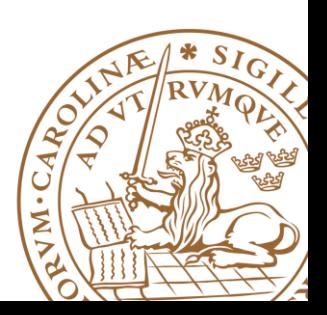

## **Configuration Daclaration**

```
configuration conf_name of entity_name is
  for archiecture_name
    for instance_label: component_name
      use entity lib_name.bound_entity_name(bound_arch_name);
    end for;
    for instance_label: component_name
      use entity lib_name.bound_entity_name(bound_arch_name);
    end for;
  end for:
end;
```
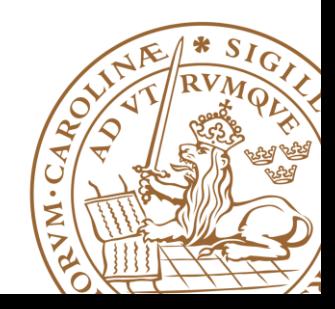

## **Configuration-Example**

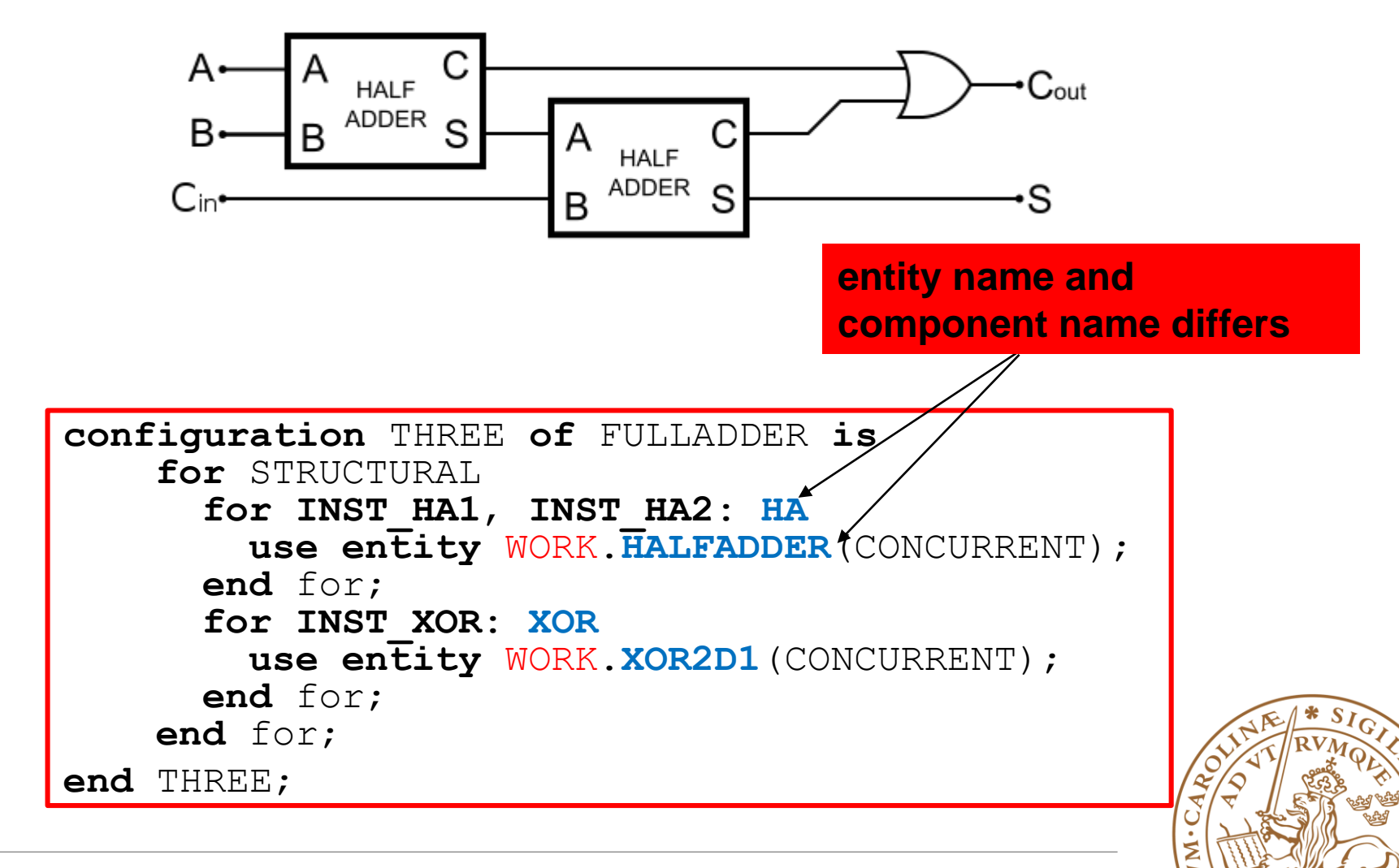

### **Suggestion:**

**One entity per file, file name the same with entity name Top-level file as a simple integration of smaller building blocks Do NOT put critical path between component**

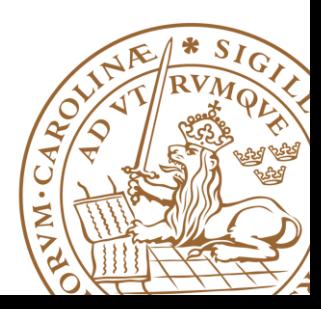

### **Outline**

**Handling Large Designs: Hierarchical Component Generics Configurations Library and Package**

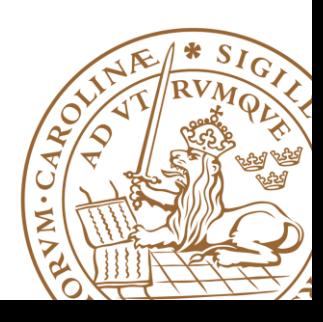

### **Libraries and Packages**

#### **Used to declare and store:**

- •Components
- •Type declarations
- •Functions
- •Procedures

**Packages and libraries provide the ability to reuse constructs in multiple entities and architectures**

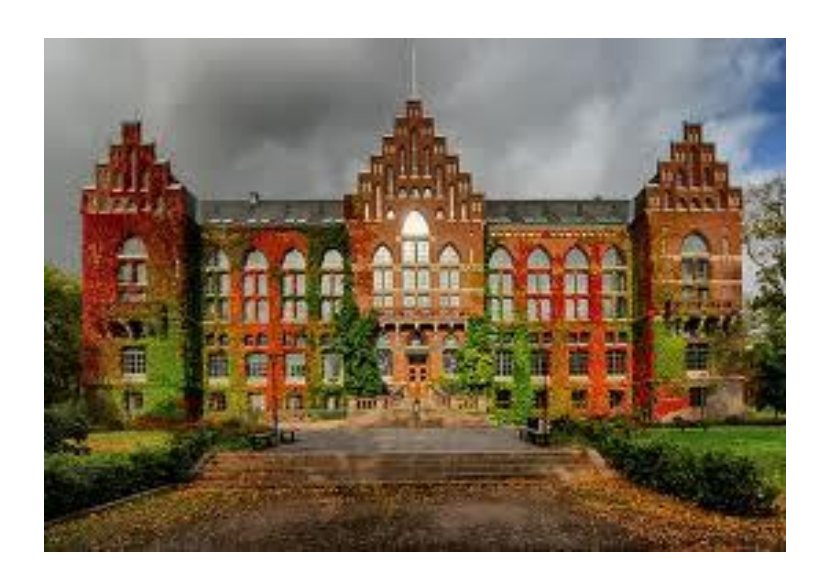

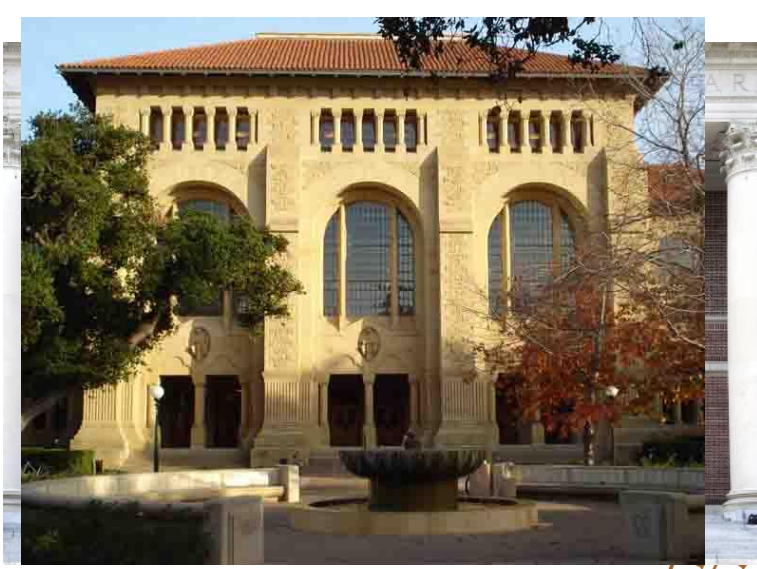

### **Libraries**

**Two predefined libraries are the** *IEEE* **and** *WORK* **libraries** *WORK* **is the default library**

*IEEE* **standard library contains the IEEE standard design units.** 

- std\_logic\_1164
- numeric std

**IEEE is non-default library, must be declared:**

**library ieee;**

**Design units within the library must also be made visible via the use clause.**

```
use ieee.std_logic_1164.all;
use ieee.numeric_std.all;
```
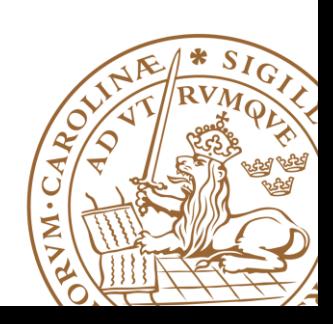

### **Packages**

#### **Declarations in an architecture**

•Consist of the declarations of *constants, data types, components, functions* and so on

•Must be *duplicated* in many different design units, for hierarchical design

#### **Packages**

•Organize and store declaration information

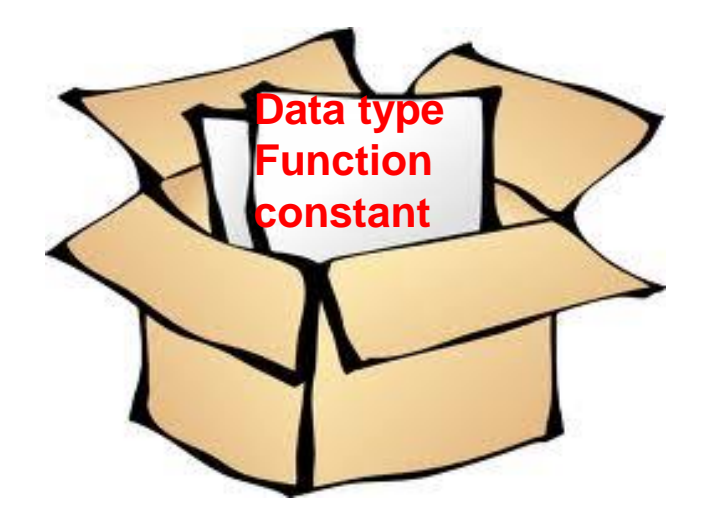

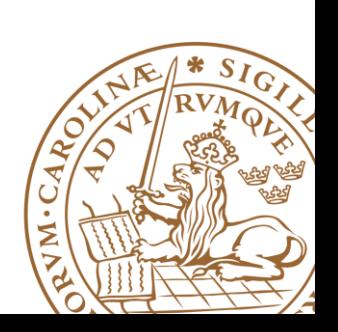

### **Packages Declaration**

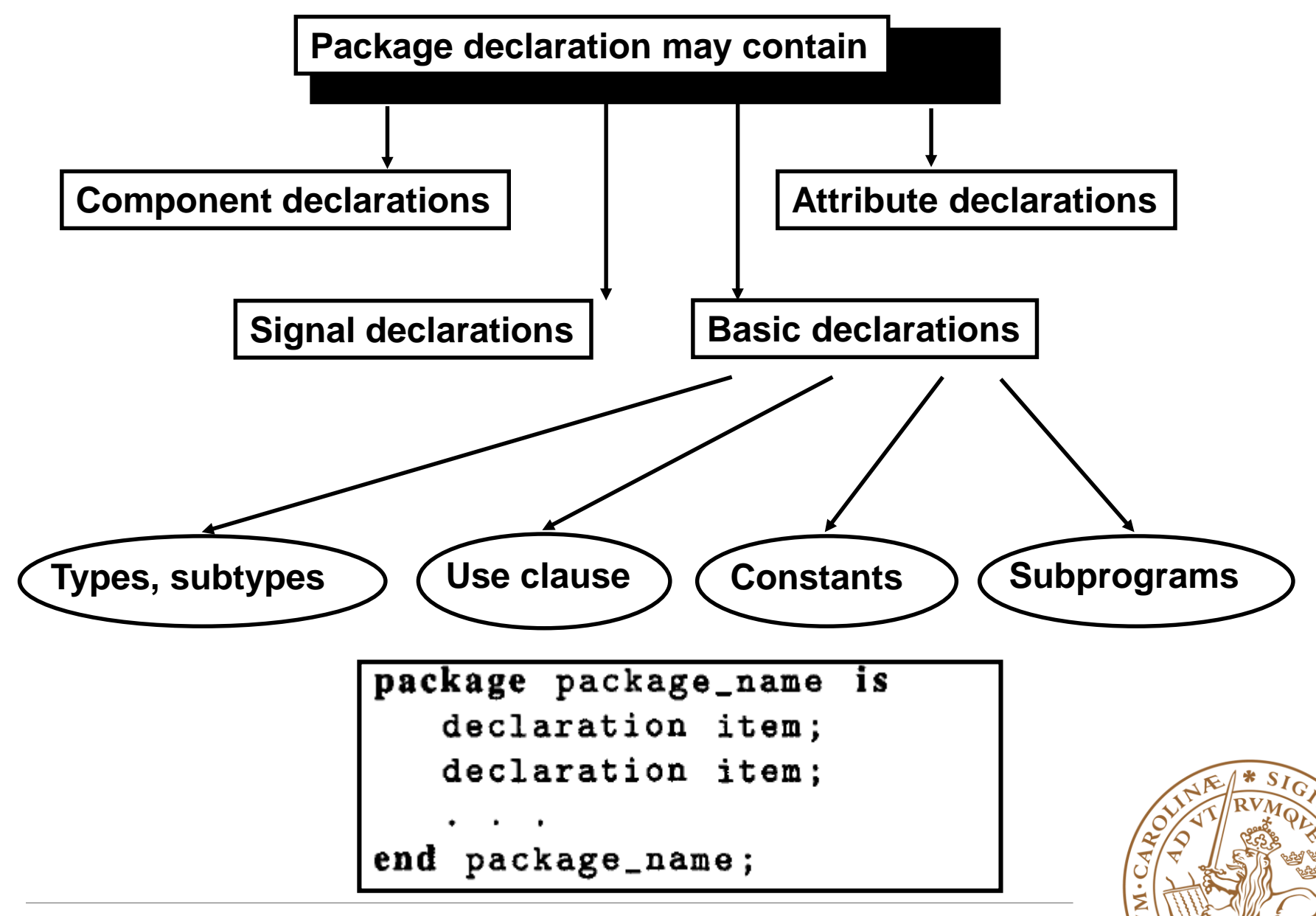

### **Packages Declaration: Example**

```
library ieee;
use ieee.std_logic_1164.all;
package my_package is
     type binary is (on, off);
     constant C_ROUTING_ID_BITS: integer := 3;
     component counter_dec is 
      generic (constant WIDTH: integer);
      port (
      clk_in, rst_n: in std_logic;
      en: in std_logic;
      q: out std_logic_vector (WIDTH-1 downto 0);
      puls: out std_logic
      );
    end component; 
end my_package;
```
### **Package: How to use?**

**A package is made visible using the use clause**

**use library\_name.package\_name.item**

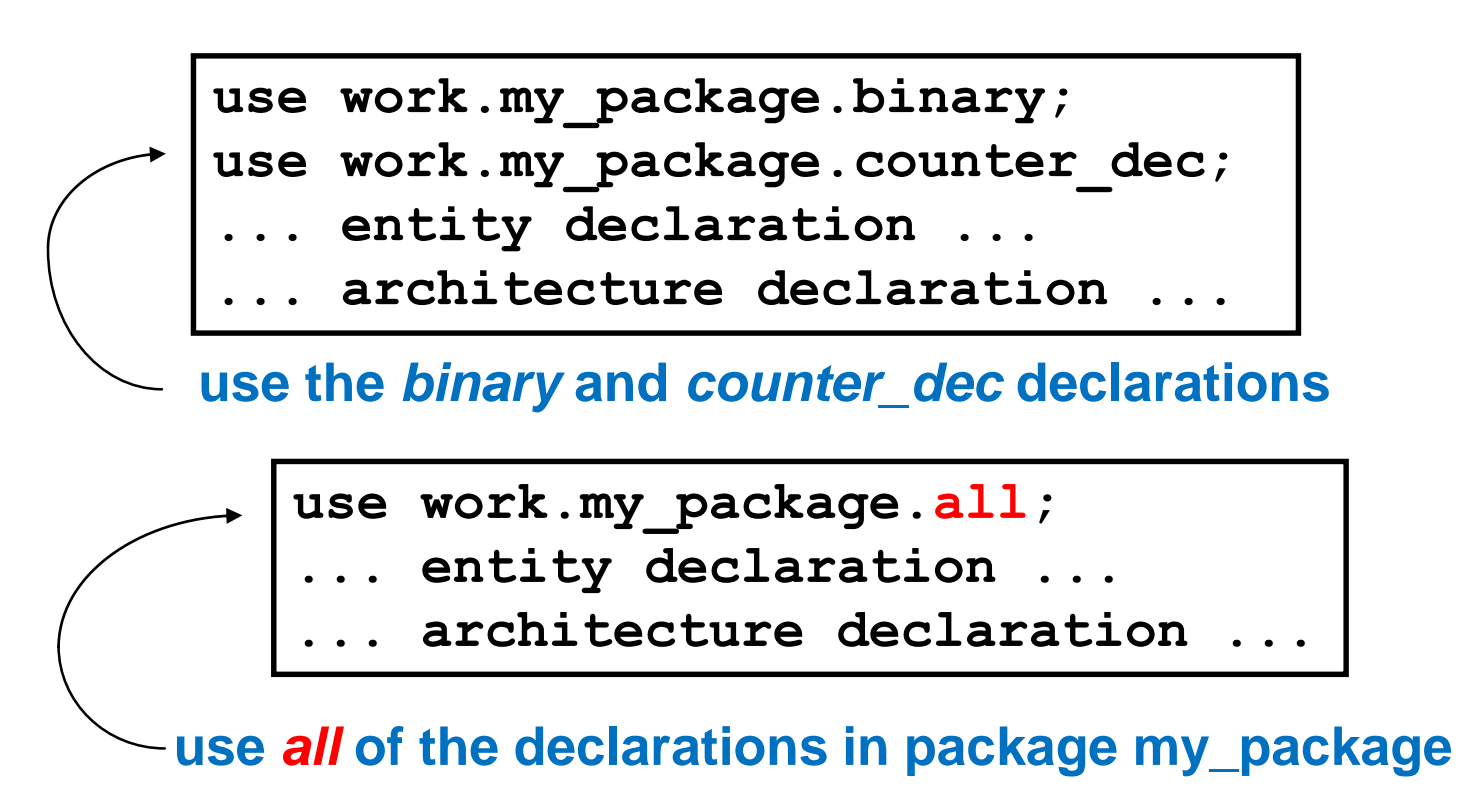

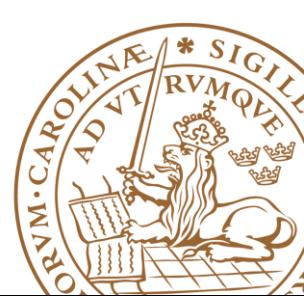

## **Reading Advice**

### **FSMD:** *RTL Hardware Design Using VHDL***, Chapter 11, P373-P420 Hierarchical VHDL:** *RTL Hardware Design Using VHDL,*  **Chapter 13, P473-P498**

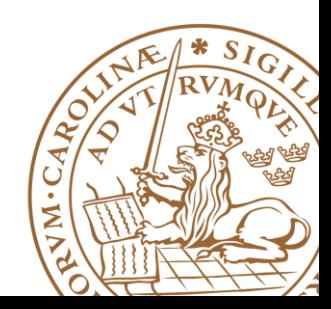